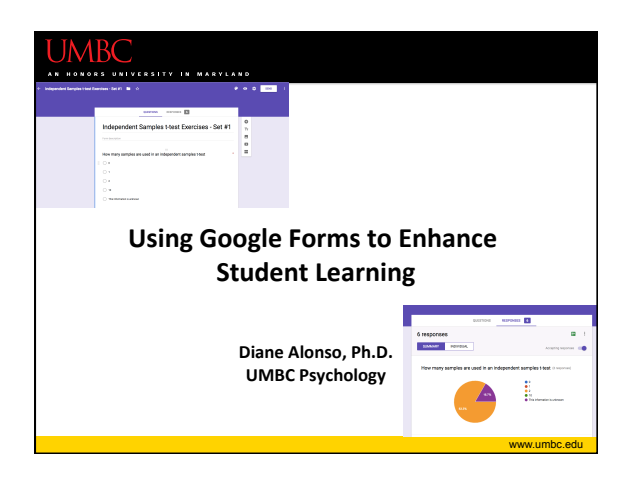

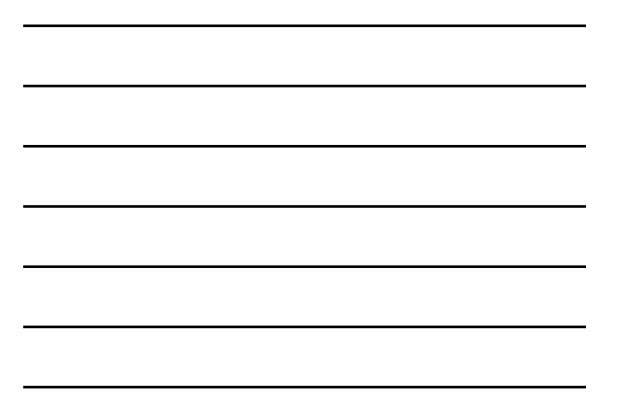

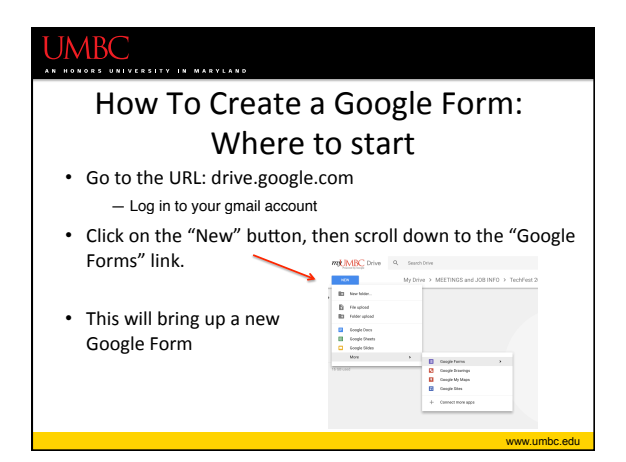

## How to Create a Google Form: Making the form • Enter the information you want to have in the form. • There are several different types of questions you can create. • Let's work through an **example**.

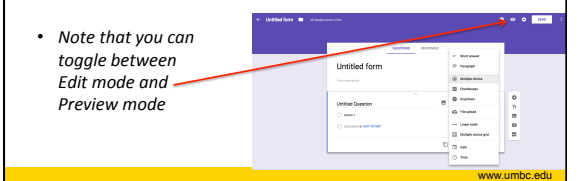

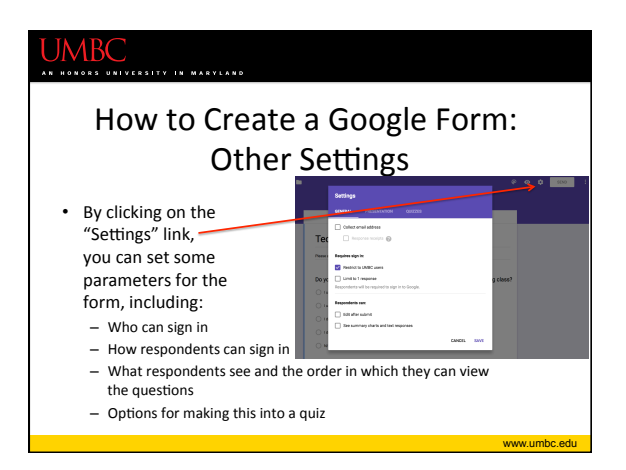

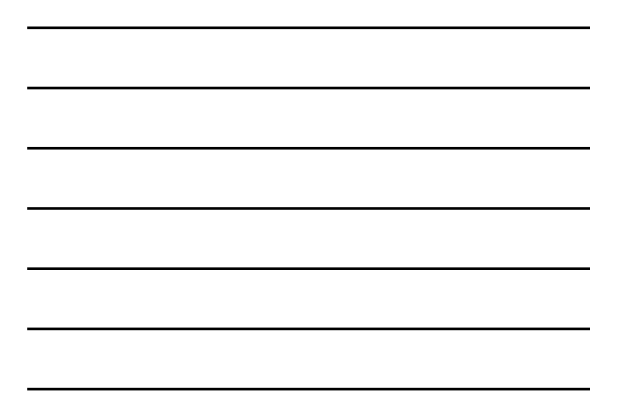

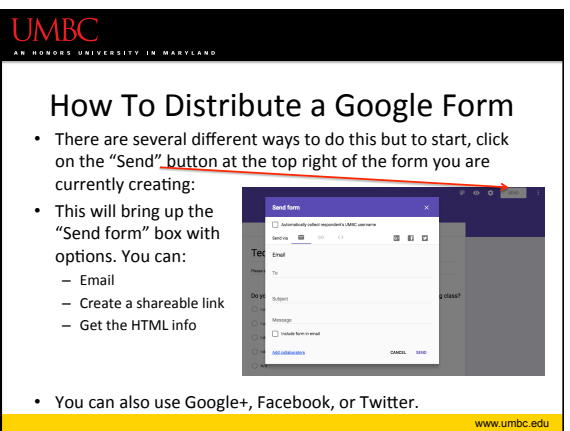

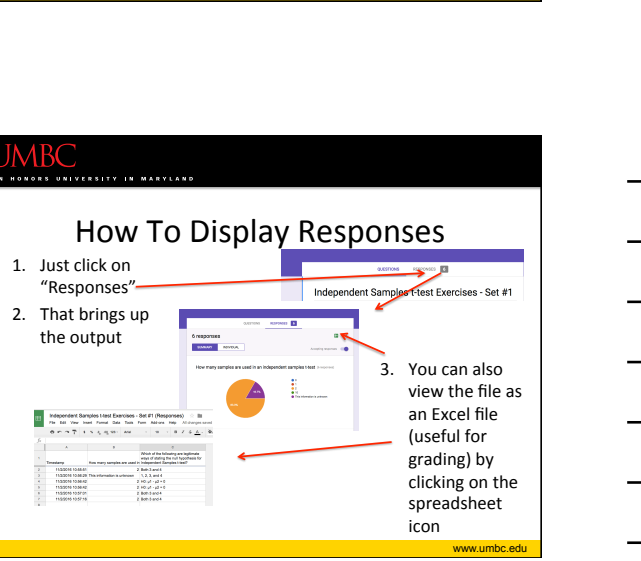

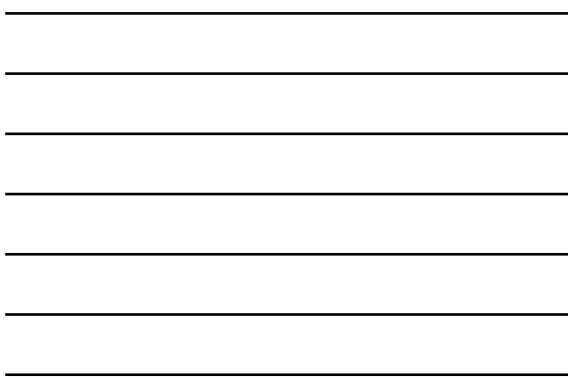